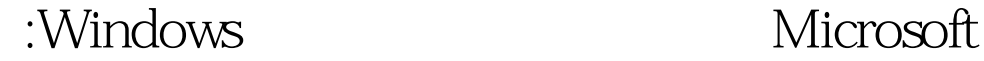

# PDF and the property of the state  $\mathbb{R}$ https://www.100test.com/kao\_ti2020/590/2021\_2022\_\_E5\_BE\_AE\_ E8\_BD\_AF\_E8\_AE\_A4\_E8\_c100\_590059.htm Windows 2000 Windows XP 法用户入侵的"七招"。 第一招:屏幕保护 在Windows中启  $\Gamma$ ) and  $\lambda$ "Ctrl Alt Del"  $\mathop{\mathrm{Bug}}$  $1$  $\mathbb N$  ? Windows system  $(SCR)$

a " Web " Windows

 $\epsilon$ 

 $\mathcal{P}$ 

 $\kappa$  $\overline{a}$ ,  $\overline{b}$ ,  $\overline{c}$ ,  $\overline{c}$ , 单击"显示文件"就可以进入该目录了。原因是在Windows

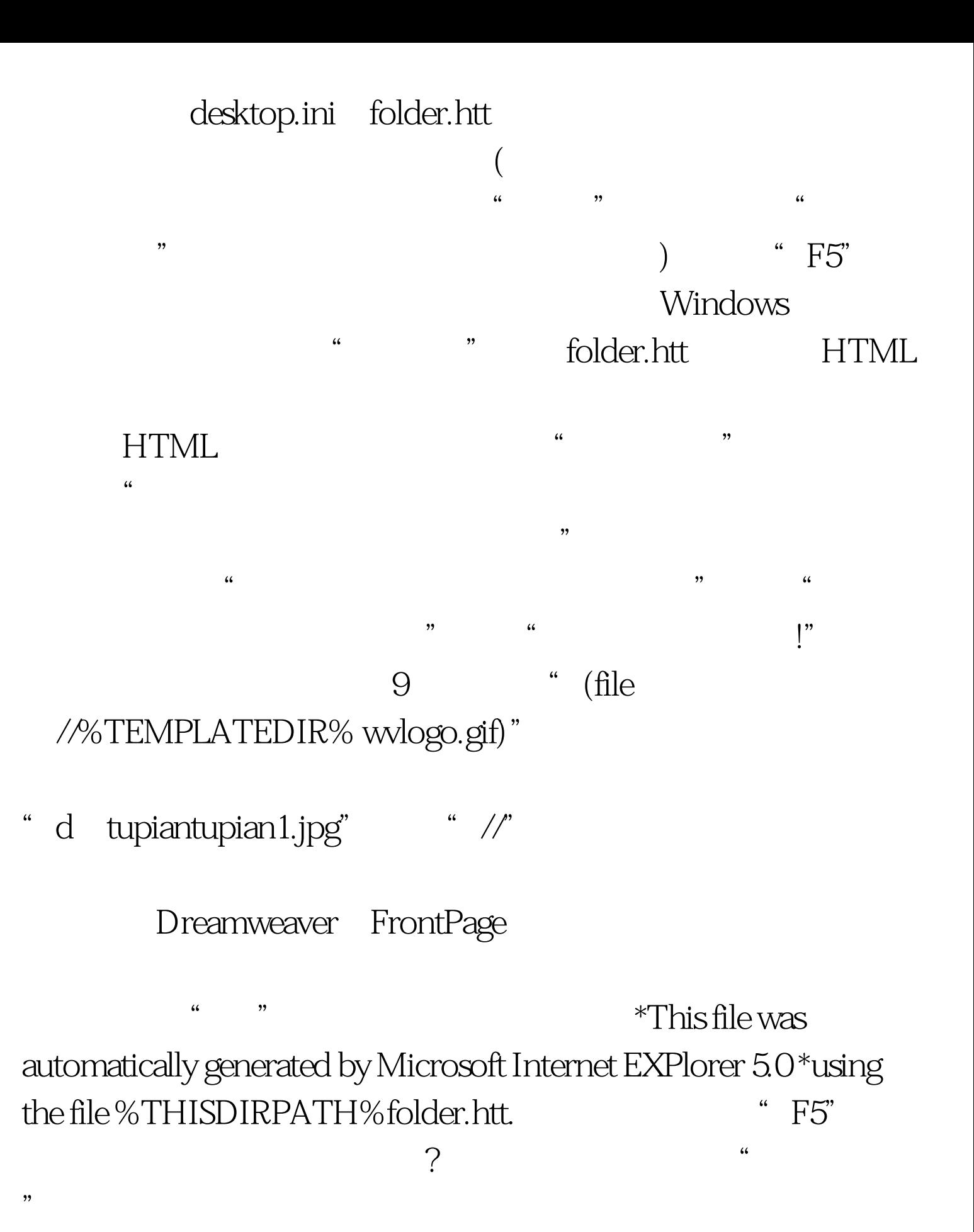

folder.htt

#### Windows 2000/XP

 $\epsilon$ " gpedit.msc" " Windows XP

 $\frac{1}{2}$ :

 $\frac{1}{2}$ ,  $\frac{1}{2}$ ,  $\epsilon$  , and  $\epsilon$  , and 了删除"开始"菜单中的公用程序组、"我的文档"图标、

 $\frac{1}{2}$   $\frac{1}{2}$   $\frac{1}{2}$ 

 $\ldots$  and  $\ldots$  and  $\ldots$  is the set of  $\ldots$  $\epsilon$  $\widetilde{\mathcal{Z}}$  , and  $\widetilde{\mathcal{Z}}$  , and  $\widetilde{\mathcal{Z}}$  , and  $\widetilde{\mathcal{Z}}$ 

 $\frac{44}{100}$  and  $\frac{44}{100}$  and  $\frac{44}{100}$  and  $\frac{44}{100}$  and  $\frac{44}{100}$  and  $\frac{44}{100}$  and  $\frac{44}{100}$  and  $\frac{44}{100}$  and  $\frac{44}{100}$  and  $\frac{44}{100}$  and  $\frac{44}{100}$  and  $\frac{44}{100}$  and  $\frac{44}{100}$  and

#### Windows XP

 $\frac{1}{2}$  , and  $\frac{1}{2}$  , and  $\frac{1}{2}$  , and  $\frac{1}{2}$  , and  $\frac{1}{2}$  , and  $\frac{1}{2}$  , and  $\frac{1}{2}$  , and  $\frac{1}{2}$  , and  $\frac{1}{2}$  , and  $\frac{1}{2}$  , and  $\frac{1}{2}$  , and  $\frac{1}{2}$  , and  $\frac{1}{2}$  , and  $\frac{1}{2}$  , a  $\mathcal{D}$  $\ket{1}$ 

" "Internet EXPlorer"

### 和"隐藏桌面上的Internet EXPlorer图标"两个策略选项启用

 $m$  $\alpha$  $\lambda$  , and  $\lambda$  , and , and the contract of  $\mathcal{M}$  and  $\mathcal{M}$  and  $\mathcal$ 

 $\frac{1}{2}$  and  $\frac{1}{2}$  and  $\frac{1}{2}$  a  $\ddot{\epsilon}$  $\alpha$  $\alpha$  $\mathcal{V}$ 

 $\frac{1}{2}$  . The contract of the contract of the contract of the contract of the contract of the contract of the contract of the contract of the contract of the contract of the contract of the contract of the contract of t  $\epsilon$ 

 $\alpha$  $\frac{d}{dt}$ ,  $\frac{d}{dt}$ ,  $\frac{d}{dt}$ ,  $\frac{d}{dt}$ ,  $\frac{d}{dt}$ 

## Windows

 $\alpha$  $\mathcal{M}$  $XP$  and  $(1)$ 

 $\approx$  2) Windows

Windows

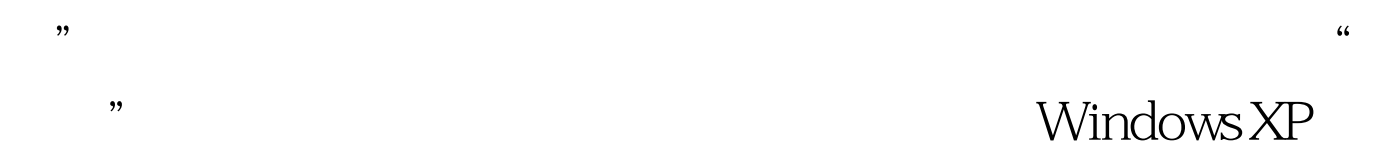

# 和NTFS分区下的文件夹可以保证文件和文件夹的安全。为文  $\ket{1}$ 展开右侧窗口中的"计算机配置→Windows设置→安全设置  $\frac{4\epsilon}{\sqrt{3}}$  , and the contract of the contract of the contract of the contract of the contract of the contract of the contract of the contract of the contract of the contract of the contract of the contract of the cont  $\alpha$  and  $\alpha$  if the state  $\alpha$  if the state  $\alpha$  if the state  $\alpha$  $\ddot{a}$  $\ldots$  and  $\ldots$   $\ldots$  4)  $\frac{a}{\sqrt{2}}$  , which is the contract of the contract of the contract of the contract of the contract of the contract of the contract of the contract of the contract of the contract of the contract of the contract of the c  $\frac{1}{20}$  ,  $\frac{1}{20}$  ,  $\frac{1}{2}$  , and  $\frac{1}{2}$  , and  $\frac{1}{2}$  , and  $\frac{1}{2}$  , and  $\frac{1}{2}$  , and  $\frac{1}{2}$  , and  $\frac{1}{2}$  , and  $\frac{1}{2}$  , and  $\frac{1}{2}$  , and  $\frac{1}{2}$  , and  $\frac{1}{2}$  , and  $\frac{1}{2}$  , and  $\frac{1}{2}$  , and  $\frac{1}{2}$  , a  $\frac{a}{\sqrt{2}}$  , and the state  $\frac{a}{\sqrt{2}}$  $\mathcal{P}$  $\qquad \qquad \cdots$  and  $\qquad \qquad \qquad \cdots$  and  $\qquad \qquad \qquad \cdots$ ", "

派"分支。 3)双击需要改变的用户权限,单击"添加用户或

 $\frac{1}{\sqrt{2\pi}}$  $\epsilon$  $\mathcal{L}$ 

# Windows XP

"审核策略"的"审核对象访问"。否则,当你设置完文件

 $100Test$ www.100test.com